# Package 'finch'

August 11, 2020

<span id="page-0-0"></span>Title Parse Darwin Core Files

Description Parse and create Darwin Core (<http://rs.tdwg.org/dwc/>) Simple and Archives. Functionality includes reading and parsing all the files in a Darwin Core Archive, including the datasets and metadata; read and parse simple Darwin Core files; and validation of Darwin Core Archives.

Version 0.4.0

License MIT + file LICENSE

LazyData true

URL <https://docs.ropensci.org/finch/>,

<https://github.com/ropensci/finch>

BugReports <https://github.com/ropensci/finch/issues>

Encoding UTF-8

**Imports** xml2 ( $>= 1.0.0$ ), EML ( $>= 2.0.0$ ), data.table ( $>= 1.10.0$ ), digest, hoardr  $(>= 0.2.0)$ 

Suggests testthat, crul, jsonlite

RoxygenNote 7.1.1

X-schema.org-applicationCategory Biology

X-schema.org-keywords biology, occurrences, specimen, biodiversity, collections, species

X-schema.org-isPartOf https://ropensci.org

NeedsCompilation no

Author Scott Chamberlain [aut, cre] (<https://orcid.org/0000-0003-1444-9135>)

Maintainer Scott Chamberlain <myrmecocystus@gmail.com>

Repository CRAN

Date/Publication 2020-08-11 04:50:02 UTC

# <span id="page-1-0"></span>R topics documented:

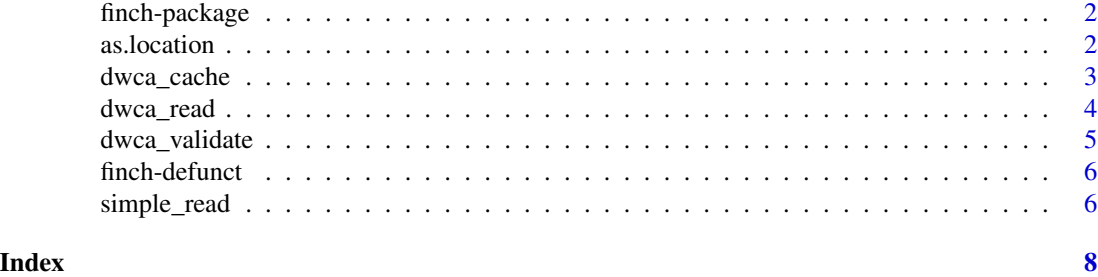

finch-package *finch*

# Description

Parse Darwin Core Archive files

# Author(s)

Scott Chamberlain <myrmecocystus@gmail.com>

as.location *Convert a path or URL to a location object*

# Description

Convert a path or URL to a location object

# Usage

as.location(x, ...) ## S3 method for class 'character' as.location(x, ...) ## S3 method for class 'location' as.location(x, ...) ## S3 method for class 'location'  $print(x, \ldots)$ 

# Arguments

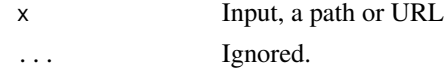

# <span id="page-2-0"></span>dwca\_cache 3

#### Examples

```
# A zip file
file <- system.file("examples/0000154-150116162929234.zip",
  package = "finch")
as.location(file)
# A directory
dir <- system.file("examples/0000154-150116162929234",
  package = "finch")
as.location(dir)
# A URL
as.location("https://httpbin.org/get")
```
<span id="page-2-1"></span>dwca\_cache *Caching*

#### Description

Manage cached finch files with package hoardr

#### Details

The dafault cache directory is paste0(rappdirs::user\_cache\_dir(),"/R/finch"), but you can set your own path using cache\_path\_set()

cache\_delete only accepts one file name, while cache\_delete\_all doesn't accept any names, but deletes all files. For deleting many specific files, use cache\_delete in a [lapply\(\)](#page-0-0) type call

# Useful user functions

- dwca\_cache\$cache\_path\_get() get cache path
- dwca\_cache\$cache\_path\_set() set cache path
- dwca\_cache\$list() returns a character vector of full path file names
- dwca\_cache\$files() returns file objects with metadata
- dwca\_cache\$details() returns files with details
- dwca\_cache\$delete() delete specific files
- dwca\_cache\$delete\_all() delete all files, returns nothing

#### Examples

```
## Not run:
dwca_cache
# list files in cache
```

```
dwca_cache$list()
```

```
# delete certain database files
# dwca_cache$delete("file path")
# dwca_cache$list()
# delete all files in cache
# dwca_cache$delete_all()
# dwca_cache$list()
# set a different cache path from the default
## End(Not run)
```
# dwca\_read *Parse Darwin Core Archive*

# Description

Parse Darwin Core Archive

### Usage

```
dwca_read(input, read = FALSE, ...)
```
#### Arguments

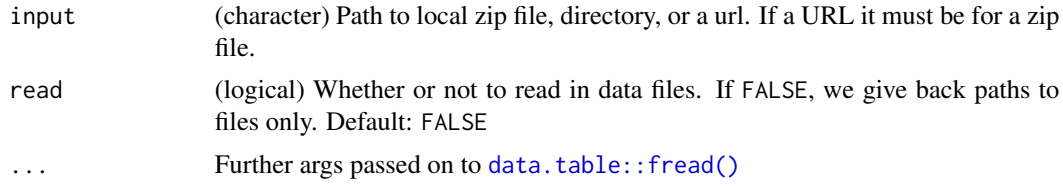

# Details

Note that sometimes file reads fail. We use [data.table::fread\(\)](#page-0-0) internally, which is very fast, but can fail sometimes. If so, try reading in the data manually.

When you pass in a URL, we use **rappdirs** to determine cache path, and if you pass the same URL again, and your cache is not cleared, we'll pull from the cache. Passing a file or directory on your local system won't invoke the caching route, but will go directly to the file/directory.

# Examples

```
## Not run:
# set up a temporary directory for the example
dwca_cache$cache_path_set(path = "finch", type = "tempdir")
dir <- system.file("examples", "0000154-150116162929234", package = "finch")
# Don't read data in
```
<span id="page-3-0"></span>

<span id="page-4-0"></span>dwca\_validate 5

```
(x <- dwca_read(dir, read=FALSE))
x$files
x$highmeta
x$dataset_meta[[1]]
x$data
# Read data
(x <- dwca_read(dir, read=TRUE))
head(x$data[[1]])
# Can pass in a zip file
zip <- system.file("examples", "0000154-150116162929234.zip",
  package = "finch")
(out <- dwca_read(zip))
out$files
out$highmeta
out$emlmeta
out$dataset_meta
# Can pass in zip file as a url
url <-
"https://github.com/ropensci/finch/blob/master/inst/examples/0000154-150116162929234.zip?raw=true"
(out <- dwca_read(url))
# another url
url <- "http://ipt.jbrj.gov.br/jbrj/archive.do?r=redlist_2013_taxons&v=3.12"
(out <- dwca_read(url))
## End(Not run)
```
dwca\_validate *Validate a Darwin Core Archive*

## Description

Validate a Darwin Core Archive

### Usage

```
dwca_validate(x, ifModifiedSince = NULL, browse = FALSE, ...)
```
#### Arguments

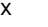

x (character) A url for a Darwin Core Archive. If you have a local Darwin Core Archive, put it up online somewhere. Required.

#### ifModifiedSince

(character) An optional ISO date (yyyy-mm-dd) to enable conditional get requests, validating archives only if they have been modified since the given date. This feature requires the archive url to honor the if-modified-since http header.

<span id="page-5-0"></span>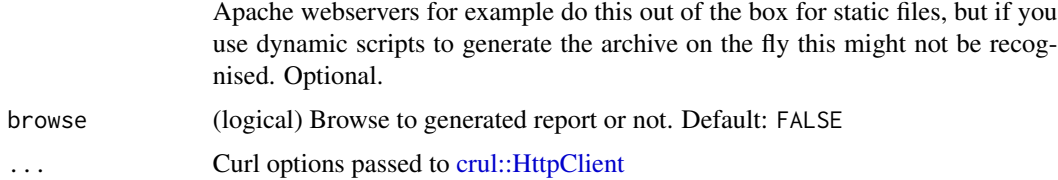

#### Details

Uses the GBIF DCA validator (http://tools.gbif.org/dwca-validator/)

# Examples

```
## Not run:
x <- "http://rs.gbif.org/datasets/german_sl.zip"
dwca_validate(x)
```
## End(Not run)

finch-defunct *Defunct functions in finch*

## Description

- dwca\_cache\_delete: Defunt see [dwca\\_cache](#page-2-1)
- dwca\_cache\_delete\_all: Defunt see [dwca\\_cache](#page-2-1)
- dwca\_cache\_details: Defunt see [dwca\\_cache](#page-2-1)
- dwca\_cache\_list: Defunt see [dwca\\_cache](#page-2-1)

simple\_read *Parse a DarwinRecordSet and SimpleDarwinRecordSet files*

# Description

Parse a DarwinRecordSet and SimpleDarwinRecordSet files

# Usage

```
simple_read(file)
```
#### Arguments

file (character) A path to a single simple Darwin Core file in XML format. Required.

# simple\_read 7

# Details

Make sure when reading a DarwinRecordSet to access the chunks by position rather than name since duplicate names are allowed in chunks.

#### Value

a S3 class dwc\_recordset when a DarwinRecordSet is given, or a dwc\_simplerecordset when a SimpleDarwinRecordSet is given. In each case the object is really just a list, with lightweight S3 class attached for easy downstream usage. Prints summary to screen by default

### Examples

```
## Not run:
# SimpleDarwinRecordSet examples
file <- system.file("examples", "example_simple.xml", package = "finch")
simple_read(file)
file <- system.file("examples", "example_simple_fossil.xml",
  package = "finch")
simple_read(file)
# DarwinRecordSet examples
file <- system.file("examples", "example_classes_observation.xml",
  package = "finch")
simple_read(file)
file <- system.file("examples", "example_classes_specimen.xml",
  package = "finch")
simple_read(file)
# access elements of the object
file <- system.file("examples", "example_classes_specimen.xml",
  package = "finch")
res <- simple_read(file)
## namespaces
res$meta
## locations
res$locations
## chunks, the first one
res$chunks[[1]]
## End(Not run)
```
# <span id="page-7-0"></span>Index

∗ package finch-package, [2](#page-1-0)

as.location, [2](#page-1-0)

crul::HttpClient, *[6](#page-5-0)*

data.table::fread(), *[4](#page-3-0)* dwca\_cache, [3,](#page-2-0) *[6](#page-5-0)* dwca\_read, [4](#page-3-0) dwca\_validate, [5](#page-4-0)

finch *(*finch-package*)*, [2](#page-1-0) finch-defunct, [6](#page-5-0) finch-package, [2](#page-1-0)

lapply(), *[3](#page-2-0)*

print.location *(*as.location*)*, [2](#page-1-0)

simple\_read, [6](#page-5-0)